Date de création : 22/06/23 Date de Mise à Jour : 09/08/23 Version v22.0

## **Chiffre d'affaires - Achats Appro**

# **Description générale**

Présente le **montant (HT ou TTC)** de l'ensemble des achats des produits de biens, services et financiers de l'activité APPRO.

Formule appliquée pour calculer le **C.A.= prix d'achat \* quantités achetées**.

Plusieurs présentations sont possibles :

- **Tableau** = Forme classique de liste du chiffre d'affaire par acteur.
- **Palmarès** = Chiffre d'affaires par acteur, trié du plus élevé au moins élevé.
- **Croissance** = Indication (en %), dans le temps, de la croissance du chiffre d'affaire.
- **Analyse 80/20** = Indication de la concentration commerciale : selon la loi de Pareto, 80 % du chiffre d'affaires est réalisé par 20 % des clients.
- **Évolution** = Comparaison du chiffre d'affaires entre 2 périodes (N & N-1 par exemple).
- **Répartition** = Chiffre d'affaires sous forme de tableau croisé (ex : ATC en ligne et regroupement des périodicités en colonne).
- **Répartition évolution** = Chiffre d'affaires sous forme de tableau croisé, avec indication de l'évolution entre 2 périodes.

Index -> Statistique Appro -> C.A. Achats

### **Paramètres de sélection**

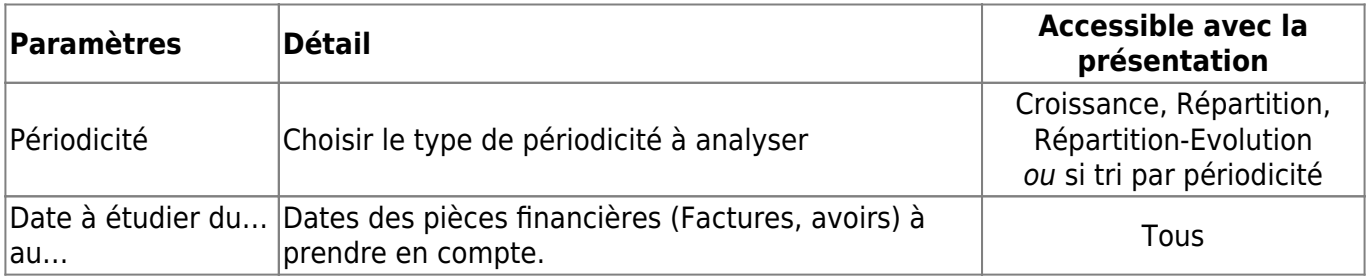

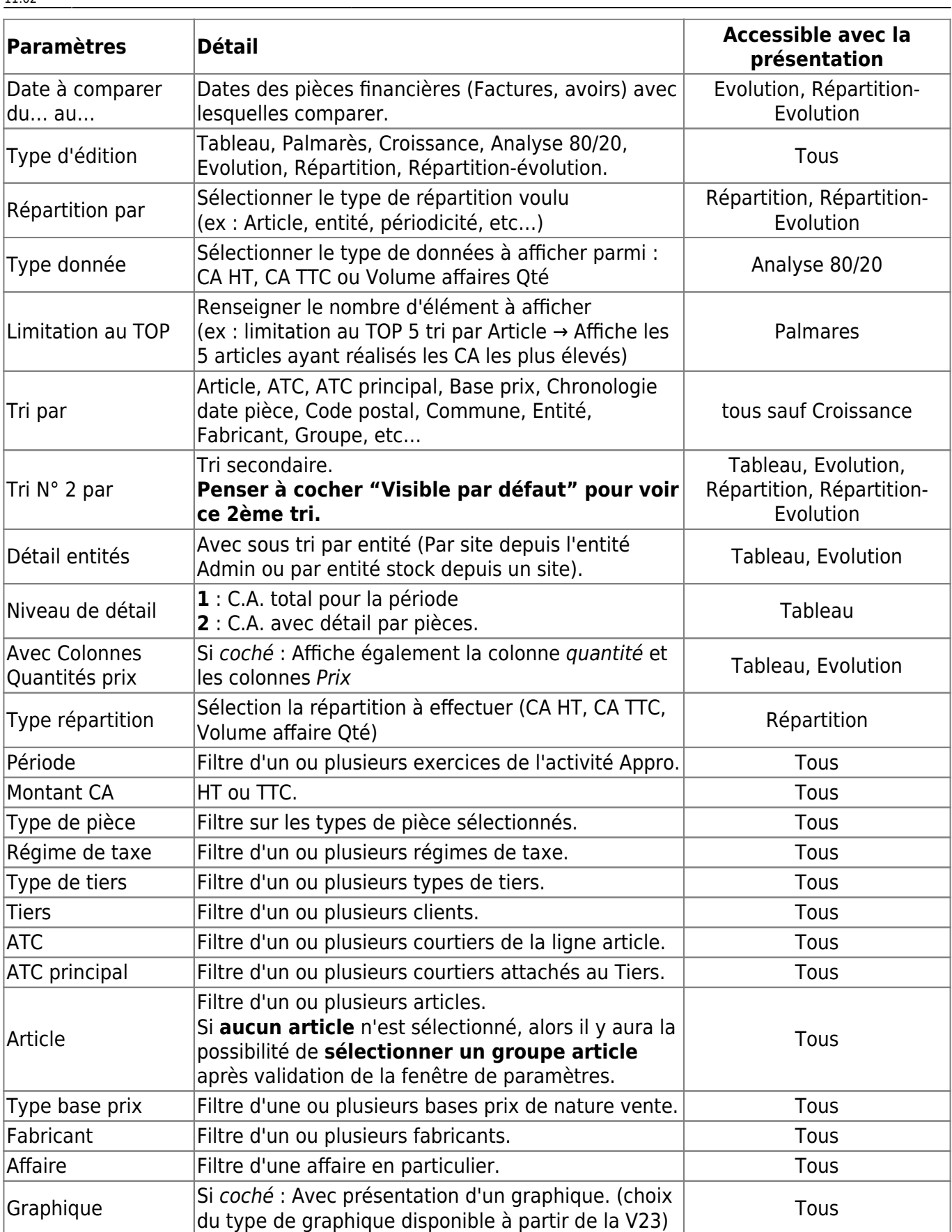

### **Exemples d'édition**

- [Tableau](#page--1-0)
- [Palmarès](#page--1-0)
- [Croissance](#page--1-0)
- [Analyse 80/20](#page--1-0)
- [Evolution](#page--1-0)
- [Répartition](#page--1-0)
- [Répartition évolution](#page--1-0)

Forme classique de liste du chiffre d'affaire par acteur.

#### **Niveau de détail 1 trié par groupe** :

**DEMO** 

**CERELYS** 

#### Mardi 20 Novembre 2018 à 15:40 CHIFFRE D'AFFAIRES ACHATS PAR GROUPE (APPRO)

Période du 01/09/2018 au 30/09/2018. Pour l'activité APPRO. / CERELYS.

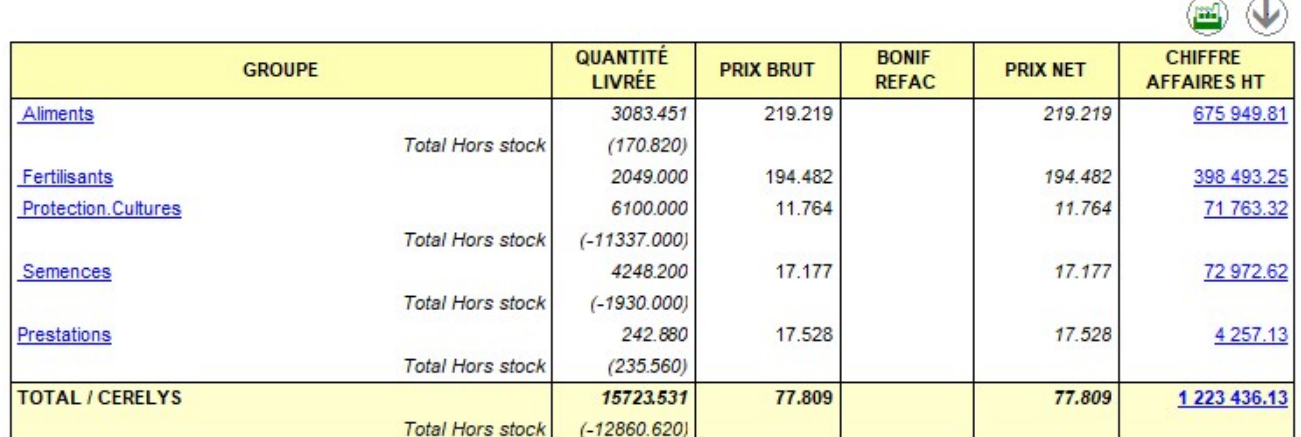

Chiffre d'affaires par acteur, trié du plus élevé au moins élevé.

#### **Niveau de détail 1 du palmarès ATC**

**DEMO** 

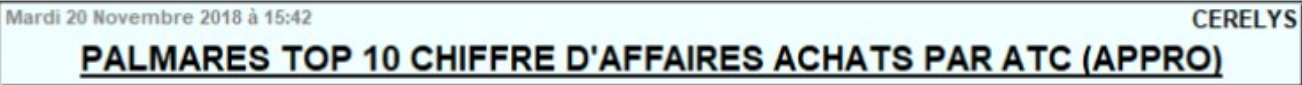

Période référence du 01/09/2018 au 30/09/2018. Pour l'activité APPRO / CERELYS.

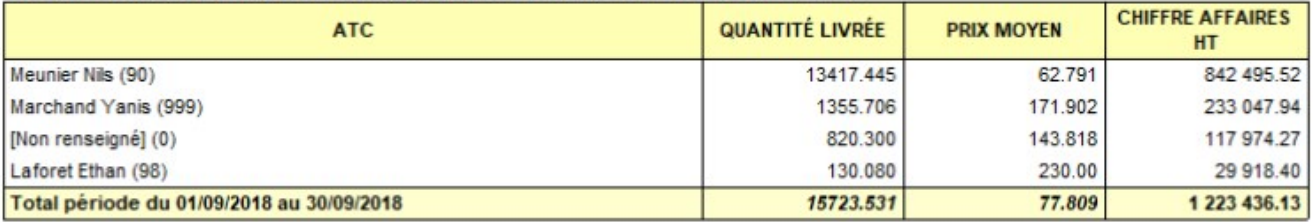

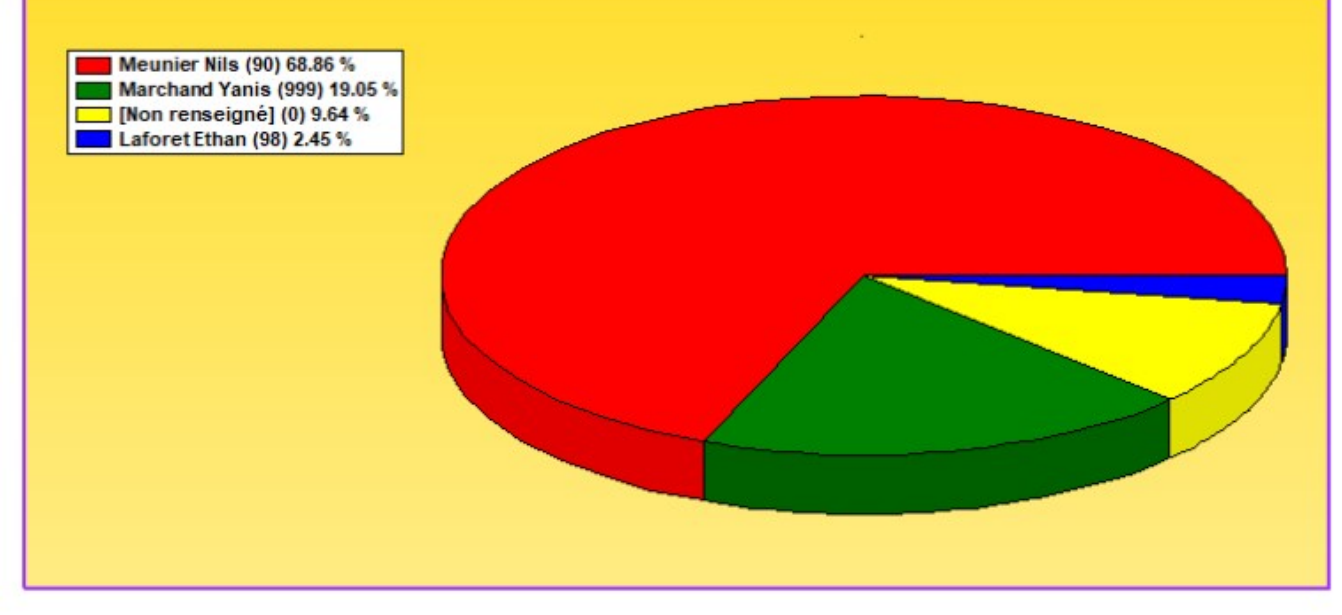

Indication (en %), dans le temps, de la croissance du chiffre d'affaire.

#### **Croissance Mensuelle**

Mardi 20 Novembre 2018 à 15:44

45300

91100

91540

91720

Reste:

**Total:** 

Sous-total:

Indication de la concentration commerciale : selon la loi de Pareto, 80 % du chiffre d'affaires est réalisé par 20 % des clients.

ANALYSE 80 20 CHIFFRE D'AFFAIRES ACHATS PAR CODE POSTAL (APPRO)

QUANTITÉ

LIVRÉE

 $-1.000$ 

6,580

### **Niveau de détail 1 de l'analyse 80/20 Trié par code postal**

Période référence du 01/07/2018 au 30/11/2018. Pour l'activité APPRO / CERELYS

**CODE POSTAL** 

**DEMO** 

Rang

 $\overline{1}$ 

 $\overline{2}$ 

 $\overline{3}$ 

 $\ddot{4}$ 

**CERELYS** 

 $\frac{a}{2}$ 

33.3%

27.8%

12.5%

8.0%

81.6%

18.4%

100.0%

**CHIFFRE** 

**AFFAIRES HT** 

1 527 335.02

1 276 402.24

571 330.34

368 374.04

843 072.41

4 586 514.05

3743441.64

**PRIX MOYEN** 

 $-571330.34$ 

55 983 897

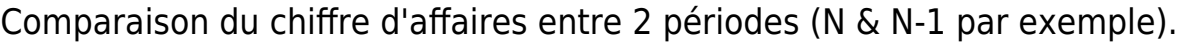

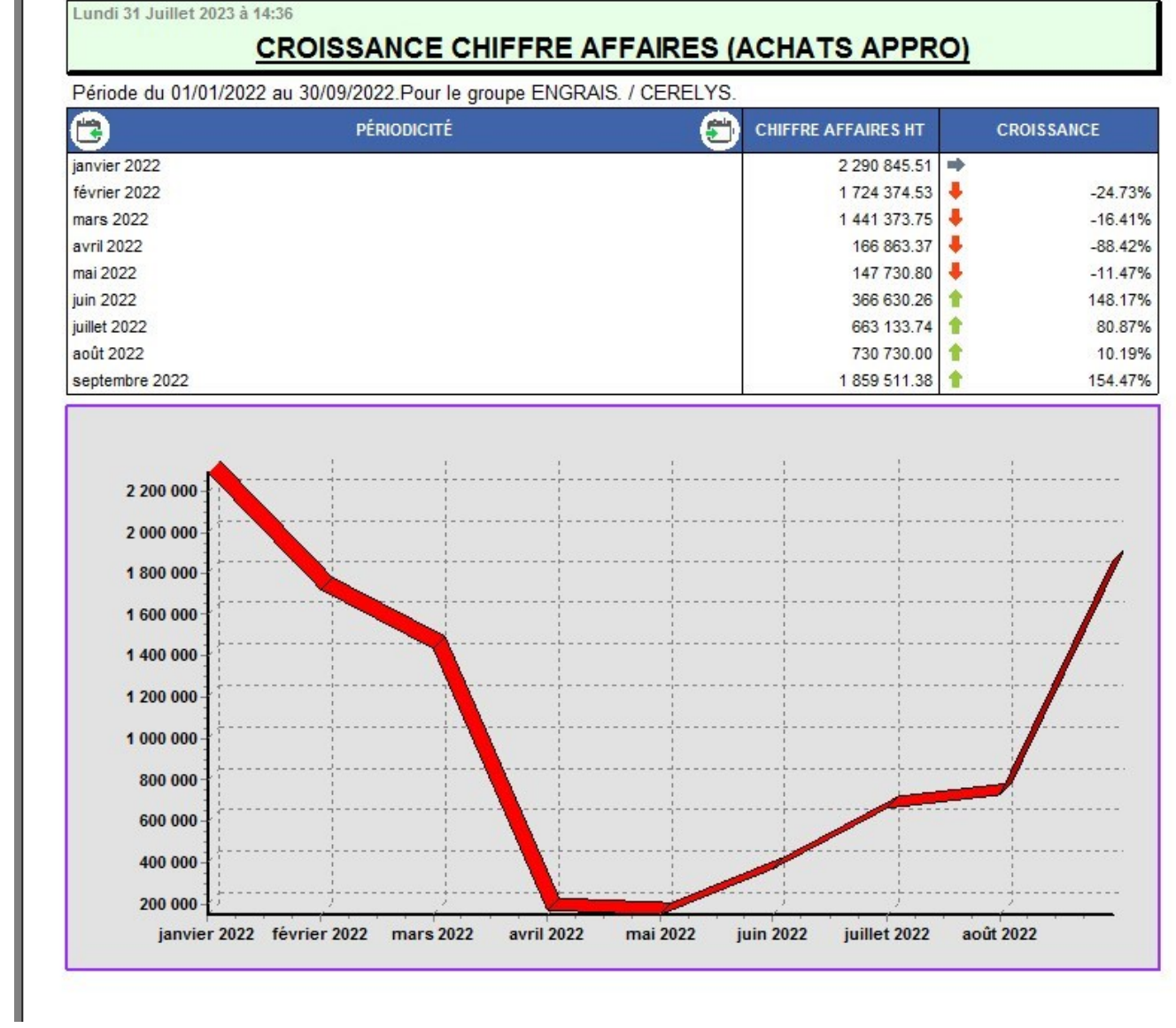

Last update: apade:<br>2023/08/09 <sup>wiki:</sup>editions:catalog:statistiquesappro\_caachats https://wiki.atys.analys-informatique.com/doku.php?id=wiki:editions:catalog:statistiquesappro\_caachats 11:02

#### **Niveau de détail 1 de l'évolution N & N-1 Trié par groupe**

 $\pmb{\times}$ 

Chiffre d'affaires sous forme de tableau croisé (ex : Groupe en ligne et regroupement des périodicités en colonne).

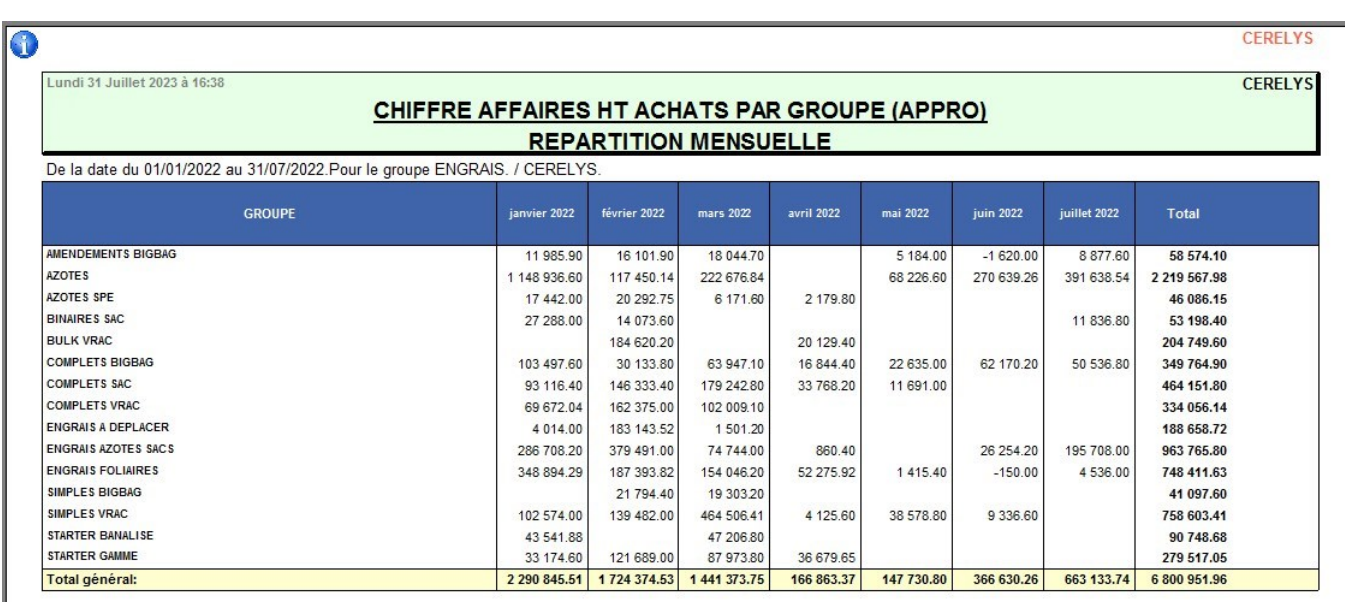

#### **CA par Groupe, répartition par mois**

Chiffre d'affaires sous forme de tableau croisé, avec indication de l'évolution entre 2 périodes.

#### **Evolution CA achats par article, répartition par fabricant**

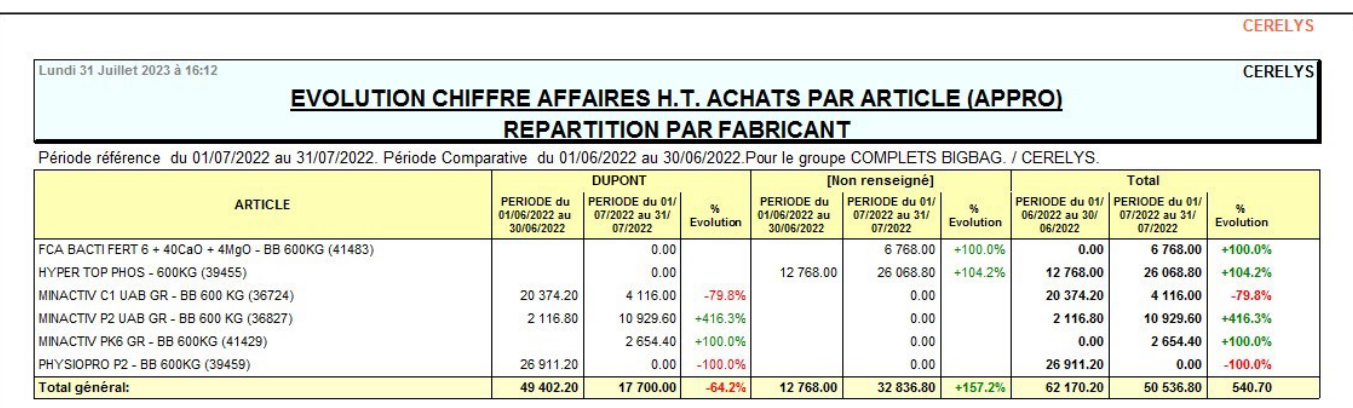

# **Liens interactifs**

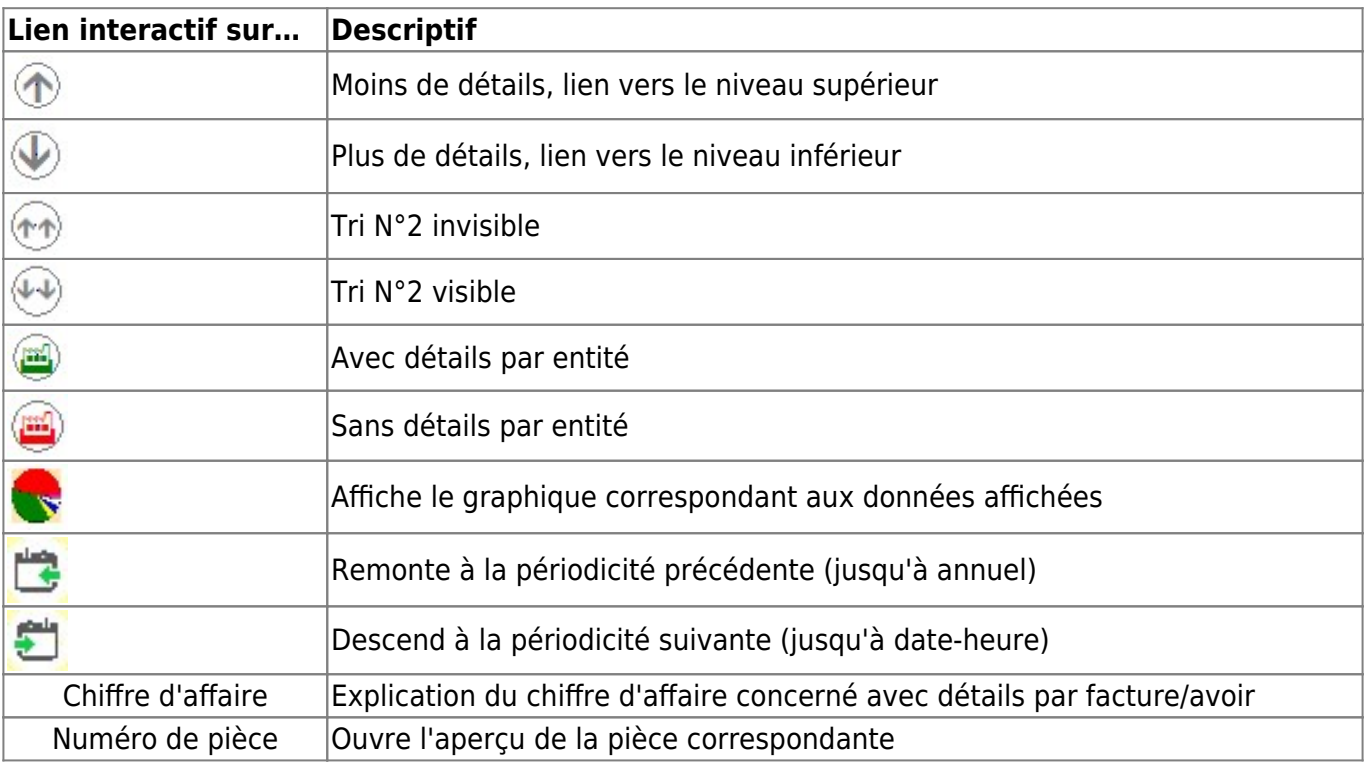

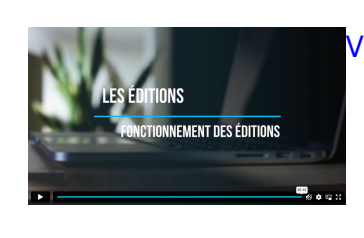

[Vidéo sur le fonctionnement des éditions](https://wiki.atys.analys-informatique.com/doku.php?id=wiki:docs_en_cours:videos_les_editions#fonctionnement_des_editions)

From: <https://wiki.atys.analys-informatique.com/> - **Wiki Atys**

Permanent link: **[https://wiki.atys.analys-informatique.com/doku.php?id=wiki:editions:catalog:statistiquesappro\\_caachats](https://wiki.atys.analys-informatique.com/doku.php?id=wiki:editions:catalog:statistiquesappro_caachats)**

Last update: **2023/08/09 11:02**